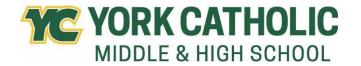

## **York Catholic Course Offerings Grade 12**

| Name                                   | Homeroom                                               |
|----------------------------------------|--------------------------------------------------------|
| Required Courses: All rising 12th gra  | ders must register for the following required courses: |
| <b>041</b> Theology 12                 |                                                        |
| <b>804</b> Physical Education          |                                                        |
| <b>806</b> Health (if not yet complete | ed)                                                    |
| English 12                             |                                                        |
| <b>140</b> AP English Literatu         | ure                                                    |

**Elective Courses:** You must take six major courses; you may take seven. Theology is the first required major, and English is the second. You must choose **four** more from the following courses; you may choose five. Know that most colleges expect that you have taken at least two years of a foreign language. Consider balancing AP course offerings with College in the Classroom offerings; know that semester-long courses have a complement. Holocaust Studies taken first semester balances nicely with Criminology second semester. Bio II first semester balances nicely with Marine Science second semester.

#### **Elective courses requiring teacher approval:**

**142** English 12 Honors **141** English 12 CP

333 Pre-Calculus CP

**331** Pre-Calculus Honors / Trigonometry Honors

**348** Algebra III/Trigonometry

342 Algebra III/Trigonometry CP

**349** Calculus Honors

344 AP Calculus

**353** Statistics Honors (College in the Classroom Option)

414 Spanish I CP

424 Spanish II CP

434 Spanish III CP

**444** Spanish IV Honors

**454** Spanish V Honors (College in the Classroom Option)

422 German II CP

432 German III CP

531 Chemistry I CP

**545** AP Biology

546 Anatomy and Physiology CP

541 Physics I CP

**540** Physics I Honors

701 AP Computer Science Principles

Art I

Art II

Art III

Art IV

741 AP 2D Art and Design

Band

Choir

Music Theory (semester / College in the Classroom Option)

#### The following elective course offerings do not require teacher approval:

Byronic Heroes and Brooding Romantics (semester)

Poetry (semester)

Creative Writing (semester)

Sociology/Psychology (College in the Classroom Option)

Criminology CP (semester)

Holocaust Studies CP (semester)

Statistics CP (College in the Classroom Option)

552 Environmental Science CP

Biology II CP (semester)

Marine Science CP (semester)

Forensics CP (semester)

646 Business 100 (College in the Classroom Option)

Accounting CP (semester)

Entrepreneurship CP (semester)

Personal Finance CP (semester)

Digital Marketing (semester)

672 Virtual High School Online Electives (semester / www.vhslearning.org)

Intro to Computer Science and Visual Basic (semester)

Artistic Expressions (semester)

Child Development (semester)

Beginner Guitar (semester)

Piano Lab (semester)

822 Music History (semester / College in the Classroom option)

Music Technology (semester)

# **Scheduling Reminders:**

- Course Selection is open January 29 February 23 in the Focus portal.
- The State of Pennsylvania requires 4 credits in English, and 3 credits in Science, Mathematics, and Social Studies for graduation
- Course provisionals will be reevaluated on May 10th and approval granted only if the student meets the required cumulative average at that time.
- In the event that a student cannot be scheduled for the subjects requested, he/she will be notified by the Studies Office.
- Online registration must be completed by February 23<sup>rd</sup>.
- Printed course selection forms will be distributed to students grades 9-11 on Wednesday, March 6<sup>th</sup>.
  All forms are to be reviewed and signed by parents; signed forms are due back to homeroom teachers by Friday, March 15<sup>th</sup>.

### **Online Course Selection Instructions:**

- Log into the student portal.
- Click on **Class Requests** in the left menu.
- Change the school year to 2024-25. The portal color will change to red, indicating that you have changed school years.
- Begin selecting courses from the drop-down box. You can quickly search for a course by clicking into the blank box below Course.
- Selections will automatically save. If a course is selected by accident, or if you change your mind, you may remove a course by clicking on the red line to the left of the course name. The system will prompt you to confirm the deletion.
- When you have finished selecting courses, remember to change back to the current school year.